# EECS 373 Introduction to Embedded System Design

Robert Dick University of Michigan

Lecture 2: Architecture, Assembly, and ABI

16 and 18 January 2024

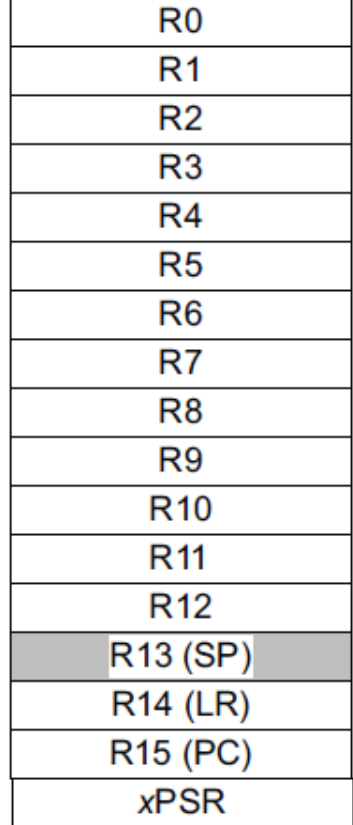

#### **Review**

- **Course staff**
- **Implementation technology trends**
- **Application trends**
- **Course structure and grading**
- **Introduction to debugging**

## **Outline**

- **ISA**
- **ABI**
- **Build process**

#### **Major elements of an Instruction Set Architecture**

**(registers, memory, word size, endianess, conditions, instructions, addressing modes)**

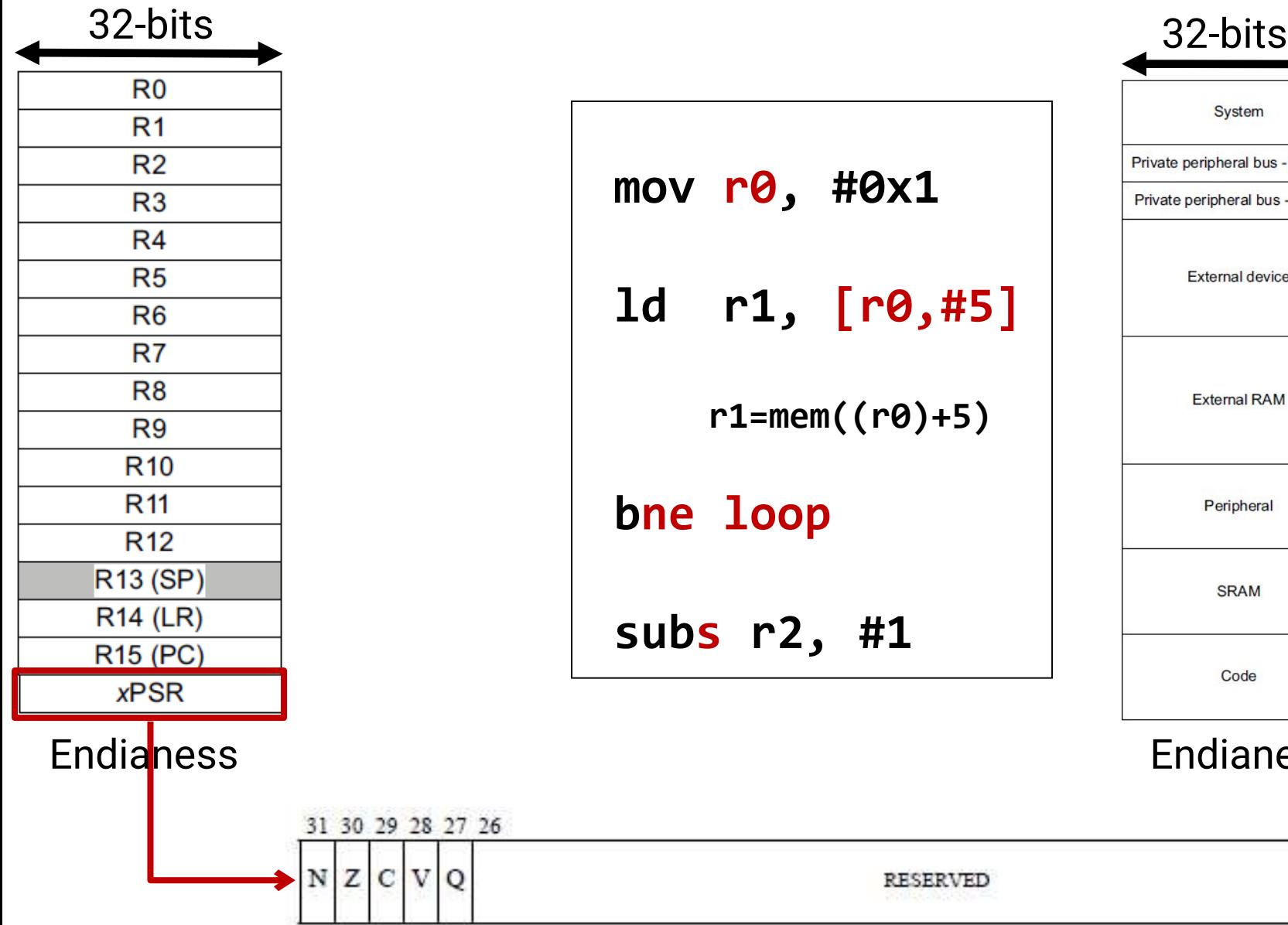

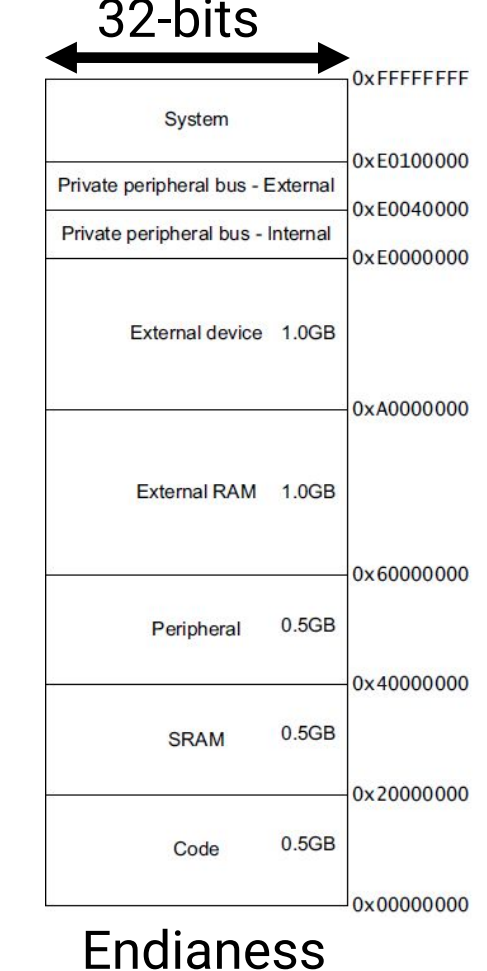

0

#### **Endianness**

## Little-Endian (default) LSB(yte) is at lower address

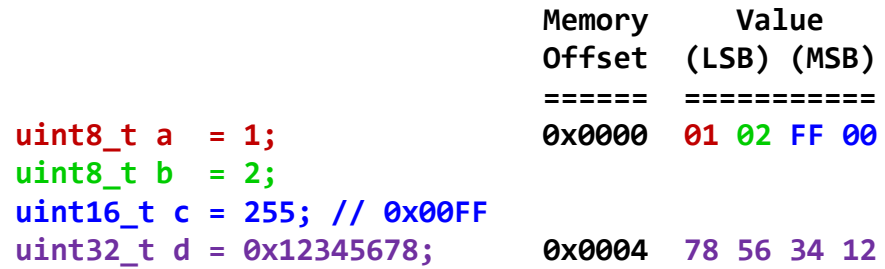

- Big-Endian
	- MSB(yte) is at lower address

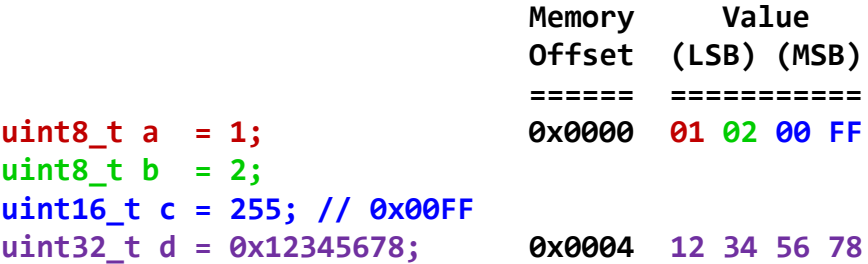

## **Addressing: Big Endian vs. Little Endian (370 slide)**

- Endianness: ordering of bytes within a word
	- Little increasing numeric significance with increasing memory addresses
	- $\bullet$  Big the opposite, most significant byte first
	- MIPS is big endian, x86 is little endian, ARM supports both (generally little)

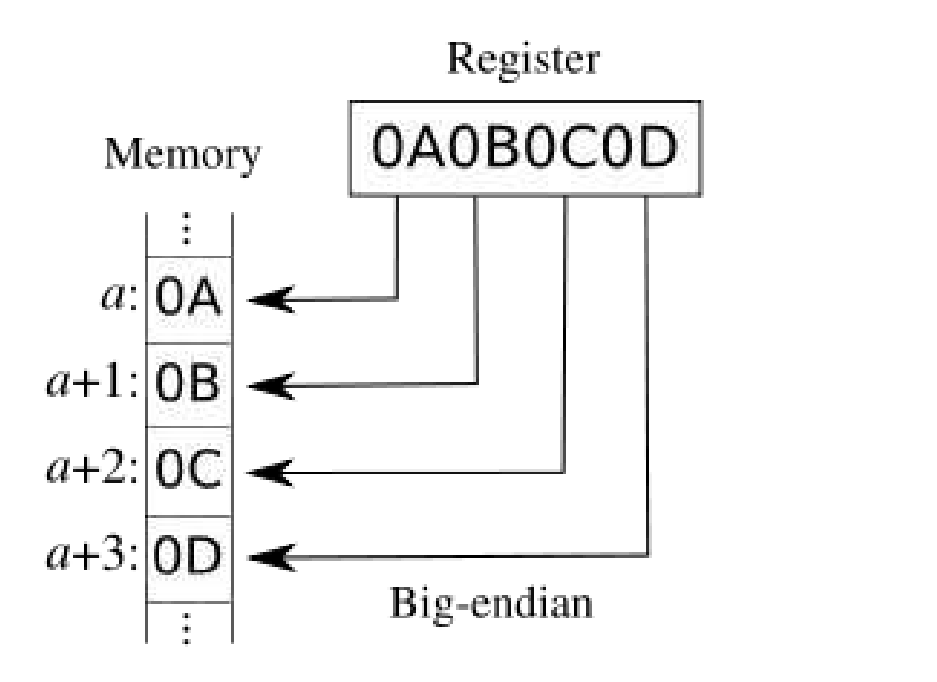

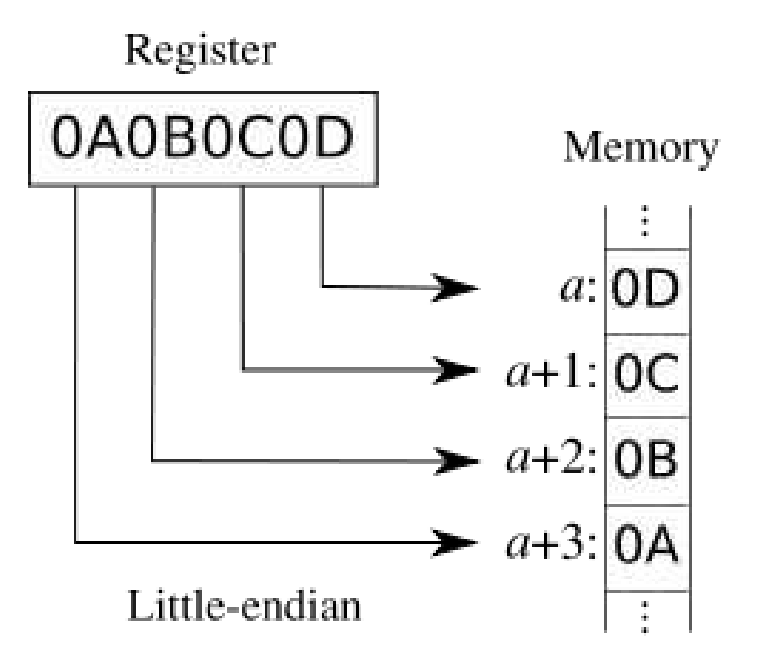

## **Instruction encoding**

● Instructions are encoded in machine language opcodes

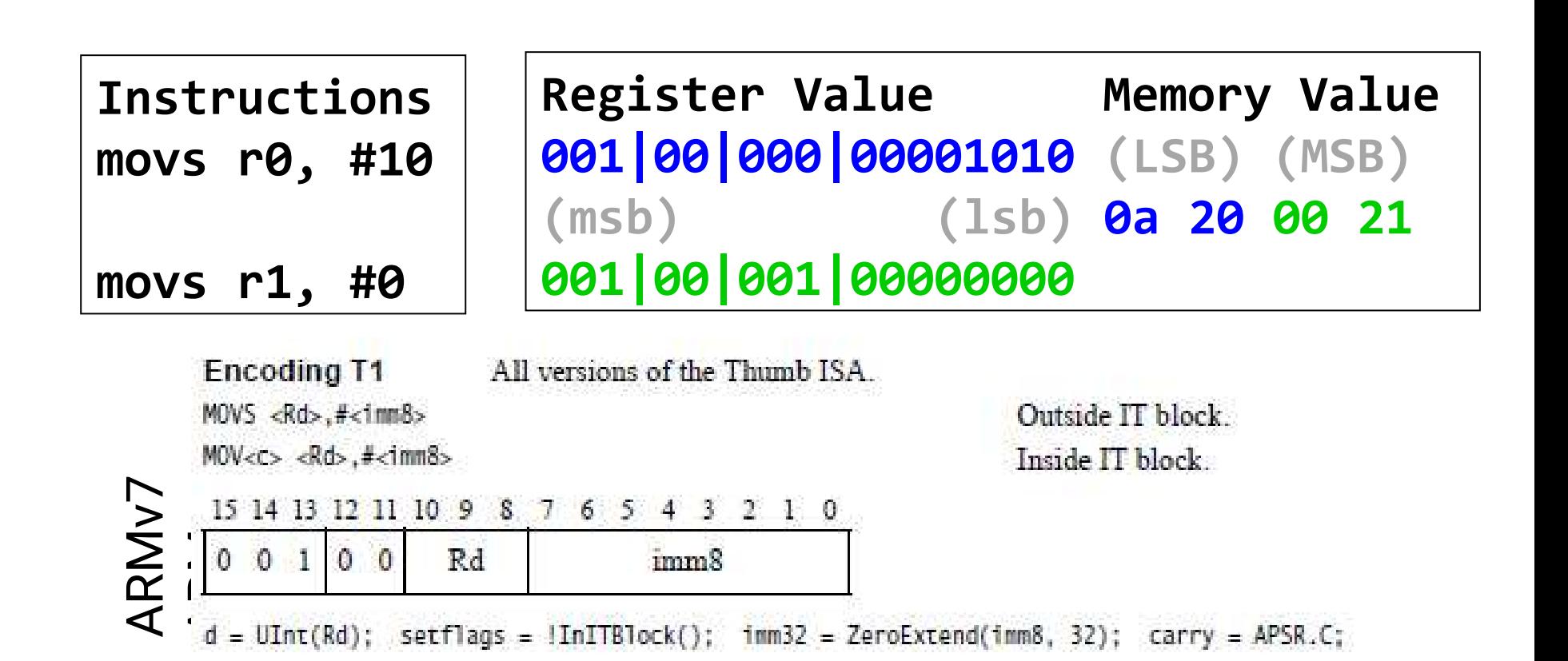

**Assembly example**

```
data:
     .byte 0x12, 20, 0x20, -1
func:
     mov r0, #0
     mov r4, #0
     movw r1, #:lower16:data
     movt r1, #:upper16:data
top: 
     ldrb r2, [r1],#1
     add r1, r1, #1
     add r4, r4, r2
     add r0, r0, #1
     cmp r0, #4
     bne top
```
### **Instructions used**

- mov
	- Moves data from register or immediate.
	- Or also from shifted register or immediate!
		- the mov assembly instruction maps to a bunch of different encodings!
	- If immediate it might be a 16-bit or 32-bit instruction.
		- Not all values possible
		- why?
- movw
	- Actually an alias to mov.
		- "w" is "wide"
		- hints at 16-bit immediate.

#### From the ARMv7-M Architecture Reference Manual (posted on the website under references)

**Thumb Instruction Details** 

#### A6.7.76 MOV (register)

Move (register) copies a value from a register to the destination register. It can optionally update the condition flags based on the value.

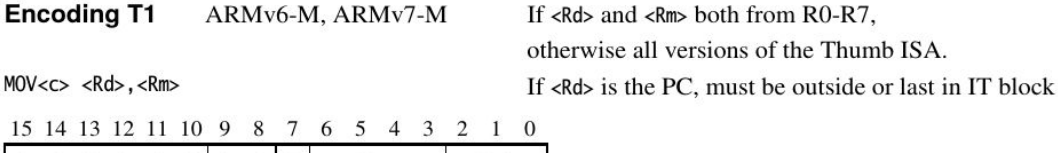

Rd

 $d = \text{UInt}(D: Rd);$  m =  $\text{UInt}(Rm);$  setflags = FALSE; if d == 15 && InITBlock() && !LastInITBlock() then UNPREDICTABLE;

 $Rm$ 

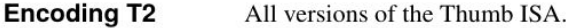

 $MOVS < Rd$ ,  $Rm$  $\frac{100}{100}$  (formerly LSL <Rd>, <Rm>,  $\frac{100}{100}$  Not permitted inside IT block

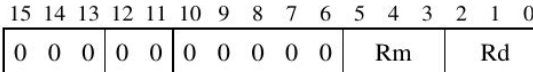

 $d = \text{UInt}(Rd)$ ;  $m = \text{UInt}(Rm)$ ; setflags = TRUE; if InITBlock() then UNPREDICTABLE;

#### **Encoding T3** ARMv7-M

 $MOV{S}<. W <Rd>, <Rm>$ 

There are similar entries for move immediate, move shifted (which actually maps to different instructions), etc.

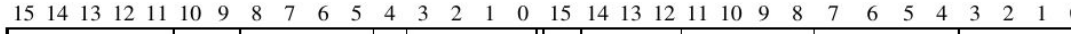

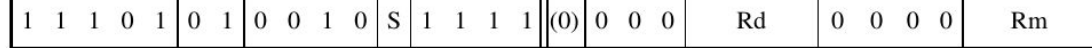

 $d = \text{UInt}(Rd);$  m =  $\text{UInt}(Rm);$  setflags =  $(S == '1');$ if setflags && (d IN {13,15} || m IN {13,15}) then UNPREDICTABLE; if !setflags && (d == 15 || m == 15 || (d == 13 && m == 13)) then UNPREDICTABLE;

### **Directives**

- **#:lower16:data**
	- What does that do?
	- Why?

#### A6.7.78 MOVT

Move Top writes an immediate value to the top halfword of the destination register. It does not affect the contents of the bottom halfword.

#### **Encoding T1** ARMv7-M

 $MOVT < c >$ , #<imm16>

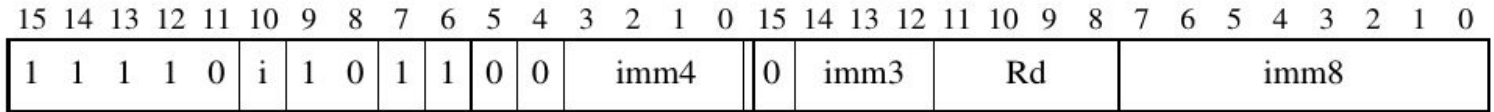

 $d = \text{UInt}(\text{Rd}); \quad \text{imm16} = \text{imm4}: \text{imm3}: \text{imm8};$ if d IN {13,15} then UNPREDICTABLE;

#### **Assembler syntax**

 $MOVT < c > < q > < Rd >$ , #<imm16>

where:

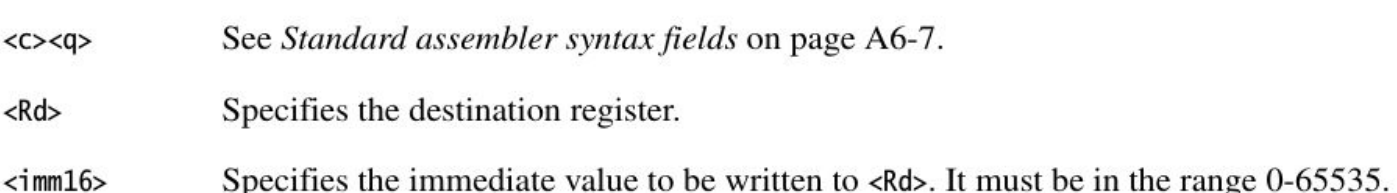

#### Operation

if ConditionPassed() then EncodingSpecificOperations();  $R[d]<31:16> = \text{imm16}$ ; // R[d]<15:0> unchanged

#### **Exceptions**

None.

#### **Loads**

- **Idrb** Load register byte
	- Note this takes an 8-bit value and moves it into a 32-bit location!
		- Zeros out the top 24 bits.
- **Idrsb** Load register signed byte
	- Note this also takes an 8-bit value and moves it into a 32 bit location!
		- Uses sign extension for the top 24 bits.
		- Why? Two's complement makes math efficient.
		- -1 → 00000001 → 11111110 → 111111111
		- Would otherwise become 255.

## **Addressing modes**

- Offset addressing
	- Offset is added or subtracted from base register
	- Result used as effective address for memory access
	- $\cdot$  [<Rn>, <offset>]
- Pre-indexed addressing
	- Offset is applied to base register
	- Result used as effective address for memory access
	- Result written back into base register
	- [<Rn>, <offset>]!
- Post-indexed addressing
	- The address from the base register is used as the EA
	- The offset is applied to the base and then written back
	- [<Rn>], <offset>

**What does the program \_do\_?**

```
data:
     .byte 0x12, 20, 0x20, -1
func:
     mov r0, #0
     mov r4, #0
     movw r1, #:lower16:data
     movt r1, #:upper16:data
top:
     ldrb r2, [r1],#1
     add r4, r4, r2
     add r0, r0, #1
     cmp r0, #4
     bne top
```
## An ISA defines the hardware/software interface

- A contract between architects and programmers
- Register set
- Instruction set
	- Addressing modes
	- Word size
	- Data formats
	- Operating modes
	- Condition codes
- Calling conventions
	- Really not part of the ISA (usually)
	- Rather part of the ABI
	- But the ISA often provides meaningful support.

### **ARM architecture roadmap**

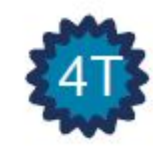

**ARM7TDMI ARM922T** 

Thumb instruction set

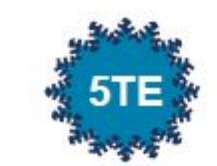

**ARM926EJ-S ARM946E-S ARM966E-S** 

Improved **ARM/Thumb** Interworking

**DSP** instructions

Extensions:

Jazelle (5TEJ)

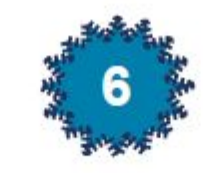

#### **ARM1136JF-S** ARM1176JZF-S **ARM11 MPCore**

**SIMD Instructions** 

Unaligned data support

Extensions: Thumb-2 (6T2) TrustZone (6Z)

Multicore (6K)

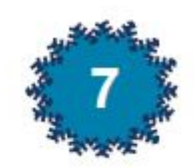

Cortex-A8/R4/M3/M1 Thumb-2 Extensions: v7A (applications) - NEON v7R (real time) - HW Divide

V7M (microcontroller) - HW Divide and Thumb-2 only

### **How to read the ARM ARM**

- Skim pages 1-84.
- Read pages 85-154.
- Refer to pages 154-end.

## A quick comment on the ISA: From: ARMv7-M Architecture Reference Manual

#### **About the instruction set** A4.1

ARMv7-M supports a large number of 32-bit instructions that were introduced as Thumb-2 technology into the Thumb instruction set. Much of the functionality available is identical to the ARM instruction set supported alongside the Thumb instruction set in ARMv6T2 and other ARMv7 profiles. This chapter describes the functionality available in the ARMv7-M Thumb instruction set, and the Unified Assembler *Language* (UAL) that can be assembled to either the Thumb or ARM instruction sets.

Thumb instructions are either 16-bit or 32-bit, and are aligned on a two-byte boundary. 16-bit and 32-bit instructions can be intermixed freely. Many common operations are most efficiently executed using 16-bit instructions. However:

- Most 16-bit instructions can only access eight of the general purpose registers, R0-R7. These are known as the low registers. A small number of 16-bit instructions can access the high registers, R8-R15.
- Many operations that would require two or more 16-bit instructions can be more efficiently executed with a single 32-bit instruction.

The ARM and Thumb instruction sets are designed to *interwork* freely. Because ARMv7-M only supports Thumb instructions, interworking instructions in ARMv7-M must only reference Thumb state execution, see ARMv7-M and interworking support for more details.

In addition, see:

- Chapter A5 Thumb Instruction Set Encoding for encoding details of the Thumb instruction set
- Chapter A6 Thumb Instruction Details for detailed descriptions of the instructions.

### **ARM Cortex-M3 ISA**

#### Instruction Set

ADD Rd, Rn, <op2>

Branching Data processing Load/Store Exceptions Miscellaneous

#### $R<sub>0</sub>$  $R<sub>1</sub>$  $R<sub>2</sub>$  $R3$ R<sub>4</sub> R<sub>5</sub> R<sub>6</sub> R7 R<sub>8</sub> R<sub>9</sub> **R10** R<sub>11</sub> R<sub>12</sub> R13 (SP) **R14 (LR) R15 (PC) xPSR**

#### Register Set Address Space

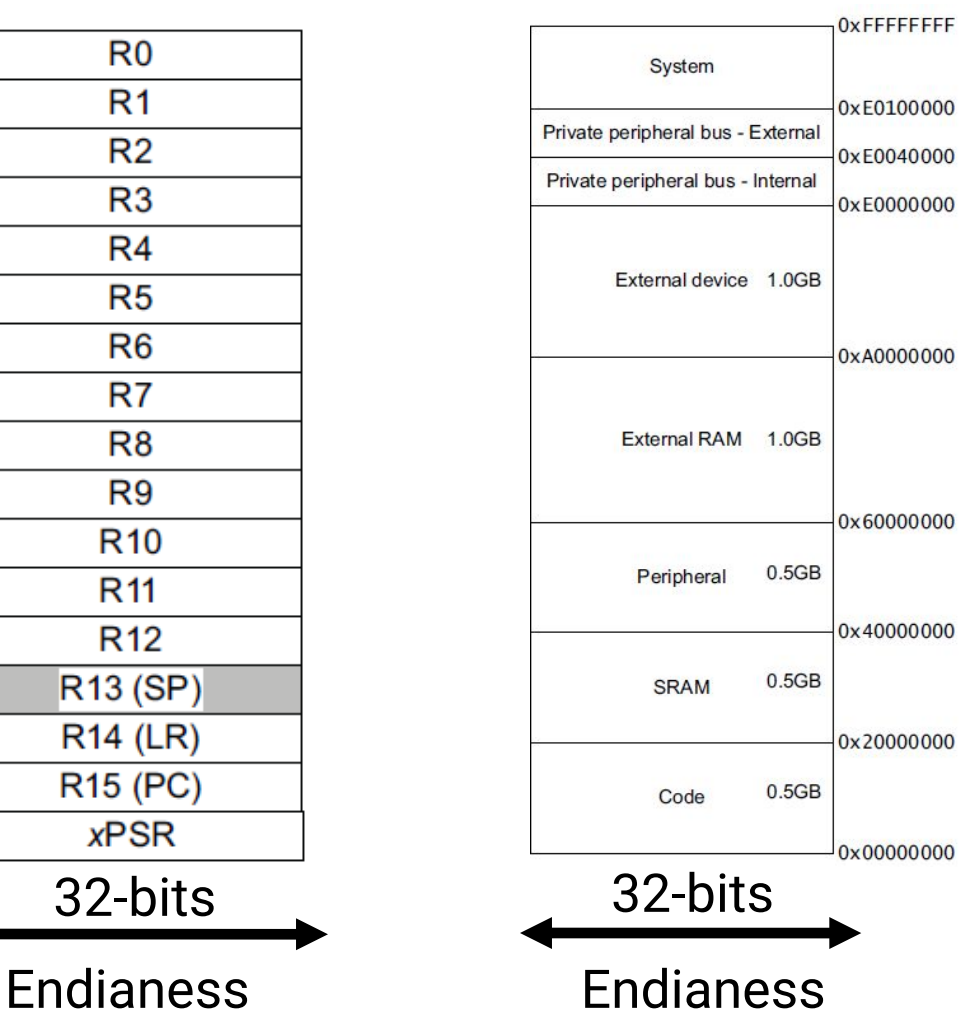

### **Registers**

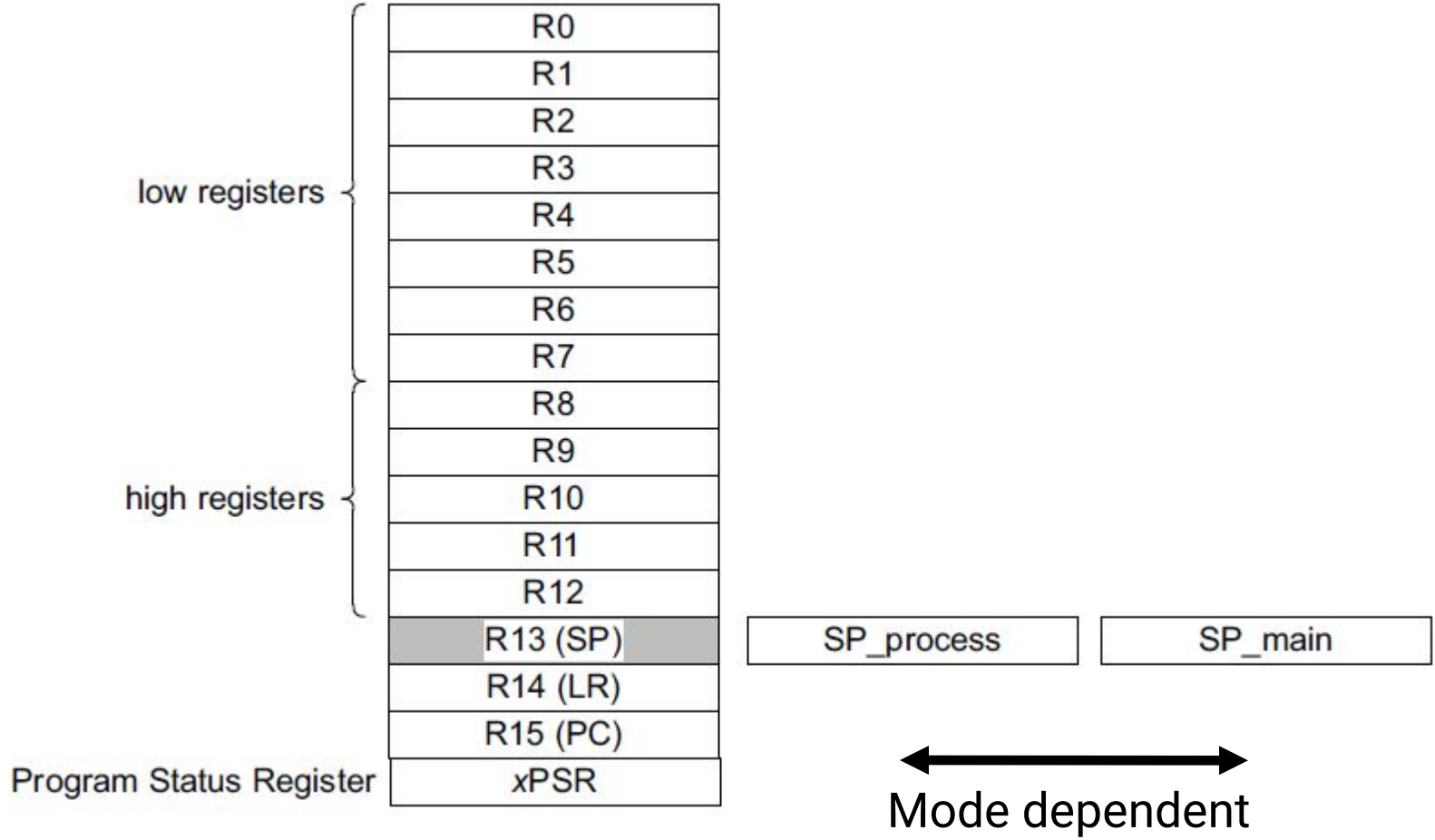

#### **Address space**

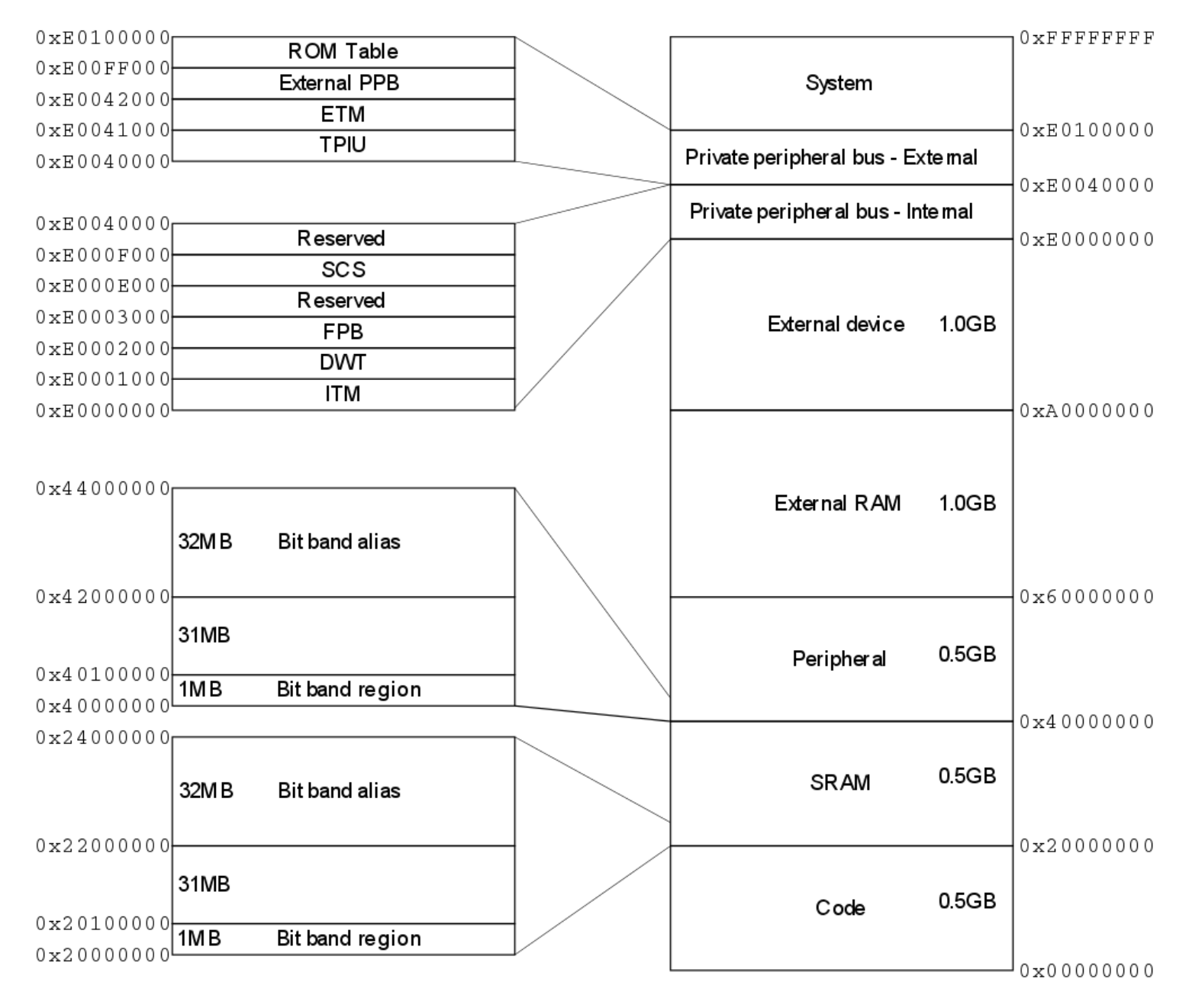

#### **Instruction encoding: ADD immediate**

**Encoding T1** All versions of the Thumb ISA.

ADDS <Rd>,<Rn>,#<imm3>

 $ADD < c$  <  $Rd$ , <  $Rn$ ,  $# < i$ mm3>

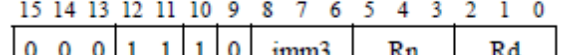

**Encoding T2** All versions of the Thumb ISA. ADDS <Rdn>,#<imm8> ADD<c><Rdn>,#<imm8>

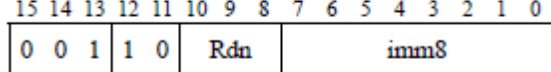

**Encoding T3** ARMv7-M ADD{S}<c>.W<Rd>,<Rn>,#<const>

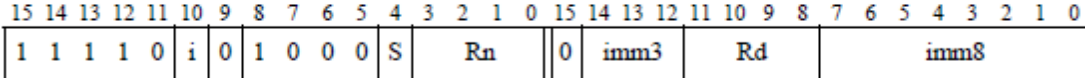

**Encoding T4** ARMv7-M

ADDW<c> <Rd>,<Rn>,#<imm12>

15 14 13 12 11 10 9 8 7 6 5 4 3 2 1 0 15 14 13 12 11 10 9 8 7 6 5 4 3 2 1 0

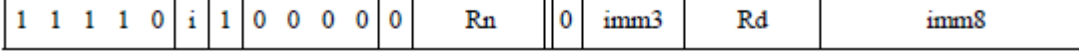

#### A6.7.3 ADD (immediate)

This instruction adds an immediate value to a register value, and writes the result to the destination register. It can optionally update the condition flags based on the result.

**Encoding T1** All versions of the Thumb ISA. ADDS <Rd>, <Rn>,  $#$ <imm3> Outside IT block.  $ADD < c >$ , <Rn>, #<imm3> Inside IT block. 15 14 13 12 11 10 9 8 7 6 5 4 3 2 1 0  $0 \t0 \t0 \t1 \t1 \t1$  $\theta$ imm<sub>3</sub>  $Rn$ Rd  $d = \text{UInt}(Rd);$   $n = \text{UInt}(Rn);$   $\text{setflags} = \text{InITBlock}();$   $\text{imm32} = \text{ZeroExternal}(\text{imm3}, 32);$ **Encoding T2** All versions of the Thumb ISA. ADDS <Rdn>,#<imm8> Outside IT block. ADD<c> <Rdn>,#<imm8> Inside IT block. 15 14 13 12 11 10 9 8 7 6 5 4 3 2 1 0  $0 \t 0 \t 1$  $1\quad0$ Rdn imm8

 $d = \text{UInt(Rdn)}$ ;  $n = \text{UInt(Rdn)}$ ; setflags = !InITBlock(); imm32 = ZeroExtend(imm8, 32);

#### **Encoding T3** ARMv7-M

ADD{S}<c>.W <Rd>,<Rn>,#<const>

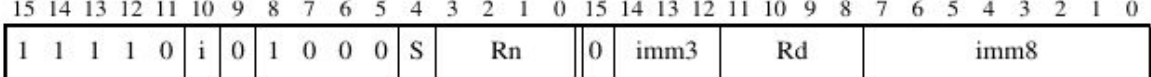

if Rd ==  $'1111'$  && S ==  $'1'$  then SEE CMN (immediate); if  $Rn == '1101'$  then SEE ADD (SP plus immediate);  $d = \text{UInt}(\text{Rd})$ ;  $n = \text{UInt}(\text{Rn})$ ; setflags =  $(S == '1')$ ; imm32 = ThumbExpandImm(i:imm3:imm8); if d IN  $\{13,15\}$  || n == 15 then UNPREDICTABLE;

#### **Encoding T4** ARMv7-M

ADDW<c> <Rd>, <Rn>,#<imm12>

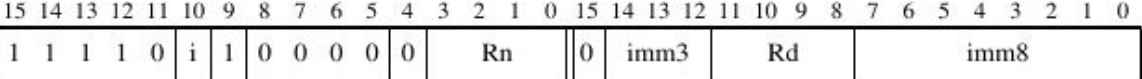

if  $Rn == '1111'$  then SEE ADR; if Rn == '1101' then SEE ADD (SP plus immediate);  $d = \text{UInt}(\text{Rd})$ ;  $n = \text{UInt}(\text{Rn})$ ; setflags = FALSE; imm32 = ZeroExtend(i:imm3:imm8, 32); if d IN {13,15} then UNPREDICTABLE;

#### **Branch**

**Table A4-1 Branch instructions** 

| <b>Instruction</b>                  | Usage                                                        | Range        |
|-------------------------------------|--------------------------------------------------------------|--------------|
| $B$ on page A6-40                   | Branch to target address                                     | $+/-1$ MB    |
| CBNZ, CBZ on page A6-52             | Compare and Branch on Nonzero,<br>Compare and Branch on Zero | $0-126B$     |
| BL on page A6-49                    | Call a subroutine                                            | $+/-16$ MB   |
| <i>BLX (register)</i> on page A6-50 | Call a subroutine, optionally change<br>instruction set      | Any          |
| $BX$ on page A6-51                  | Branch to target address, change<br>instruction set          | Any          |
| TBB, TBH on page A6-258             | Table Branch (byte offsets)                                  | $0-510B$     |
|                                     | Table Branch (halfword offsets)                              | $0-131070 B$ |

#### **Data processing instructions**

Table A4-2 Standard data-processing instructions

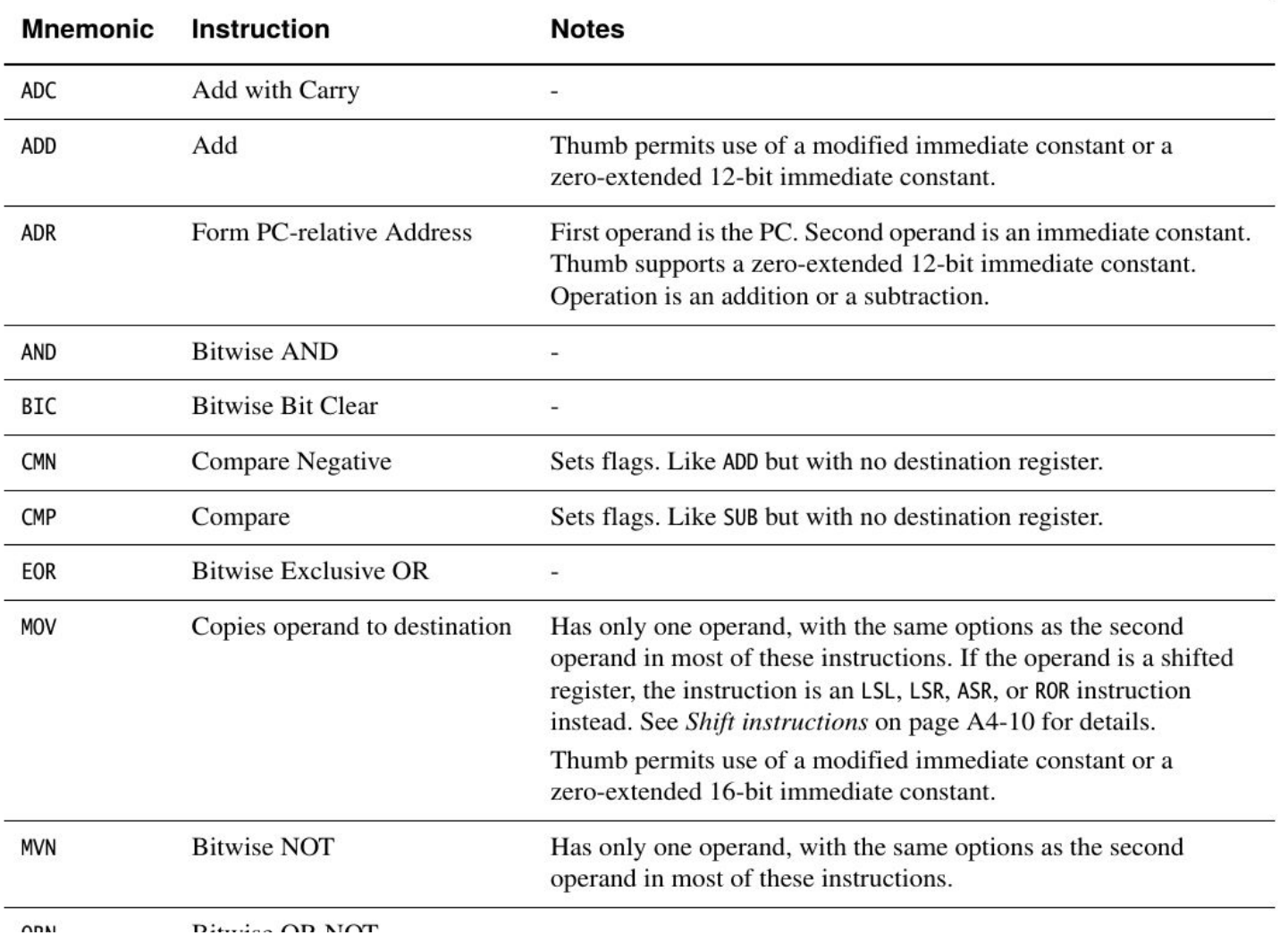

Many more!

#### **Load/store instructions**

Table A4-10 Load and store instructions

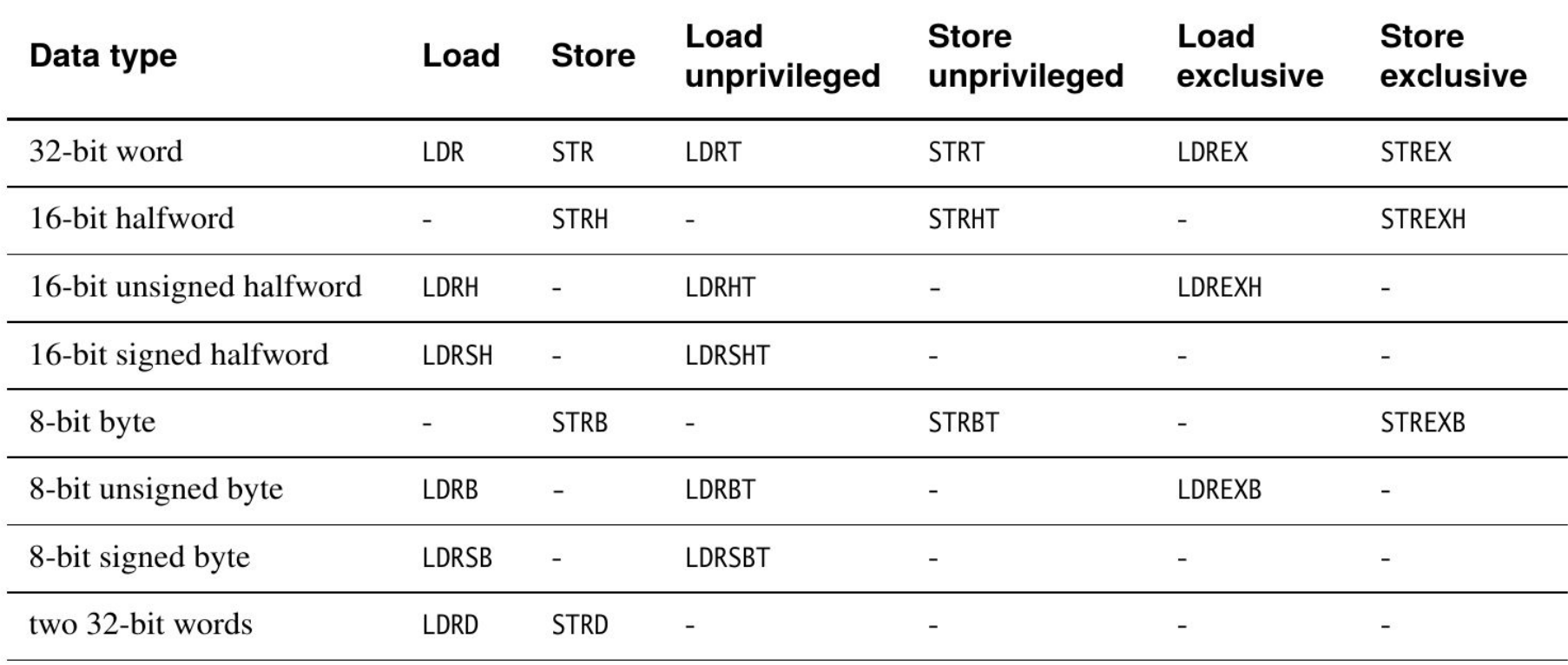

#### **Miscellaneous instructions**

#### **Table A4-12 Miscellaneous instructions**

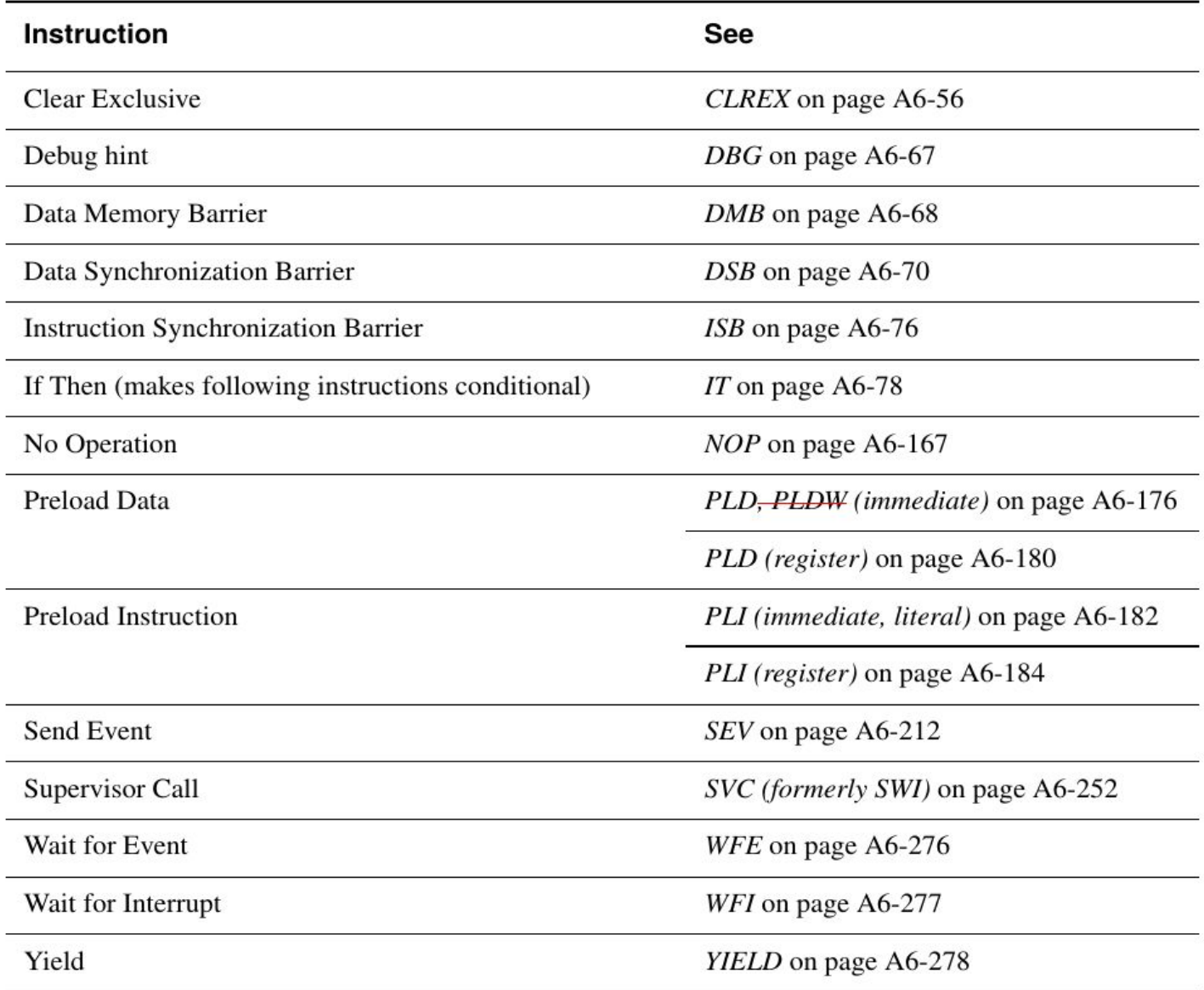

## **Addressing Modes (again)**

- Offset Addressing
	- Offset is added or subtracted from base register
	- Result used as effective address for memory access
	- $\cdot$  [<Rn>, <offset>]
- Pre-indexed Addressing
	- Offset is applied to base register
	- Result used as effective address for memory access
	- Result written back into base register
	- [<Rn>, <offset>]!
- Post-indexed Addressing
	- The address from the base register is used as the EA
	- The offset is applied to the base and then written back
	- [<Rn>], <offset>

### **<offset> options**

- An immediate constant
	- $#10$
- An index register
	- $\cdot$  <Rm>
- A shifted index register
	- <Rm>, LSL #<shift>
- Lots of weird options…

#### Modified immediate constants in Thumb instructions A5.3.2

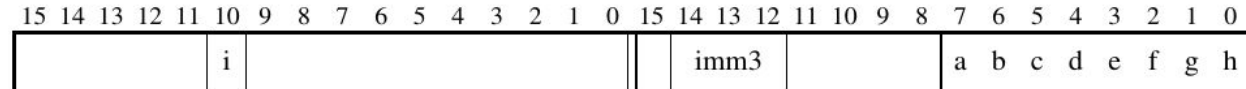

Table A5-11 shows the range of modified immediate constants available in Thumb data processing instructions, and how they are encoded in the a, b, c, d, e, f, g, h, i, and imm3 fields in the instruction.

#### Table A5-11 Encoding of modified immediates in Thumb data-processing instructions

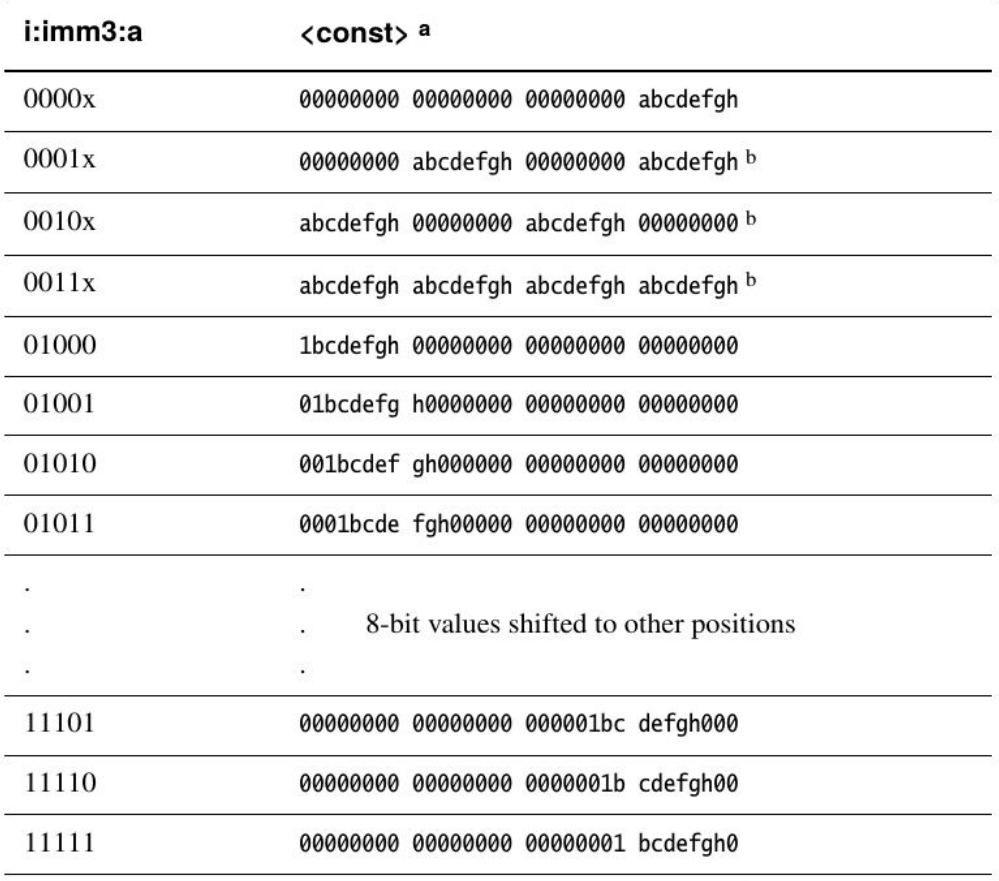

a. In this table, the immediate constant value is shown in binary form, to relate abcdefgh to the encoding diagram. In assembly syntax, the immediate value is specified in the usual way (a decimal number by default).

b. UNPREDICTABLE if  $abcdefgh == 00000000$ .

#### **Application Program Status Register (APSR)**

#### The Application Program Status Register (APSR)  $A2.3.2$

Program status is reported in the 32-bit Application Program Status Register (APSR), where the defined bits break down into a set of flags as follows:

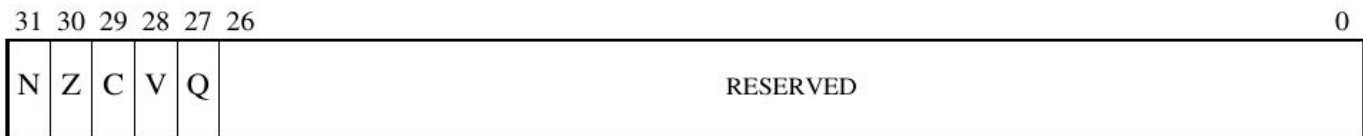

APSR bit fields are in the following two categories:

- Reserved bits are allocated to system features or are available for future expansion. Further  $\bullet$ information on currently allocated reserved bits is available in The special-purpose program status registers (xPSR) on page B1-8. Application level software must ignore values read from reserved bits, and preserve their value on a write. The bits are defined as UNK/SBZP.
- Flags that can be set by many instructions:  $\bullet$ 
	- N, bit [31] Negative condition code flag. Set to bit [31] of the result of the instruction. If the result is regarded as a two's complement signed integer, then  $N = 1$  if the result is negative and  $N = 0$  if it is positive or zero.
	- Z, bit [30] Zero condition code flag. Set to 1 if the result of the instruction is zero, and to 0 otherwise. A result of zero often indicates an equal result from a comparison.
	- C, bit [29] Carry condition code flag. Set to 1 if the instruction results in a carry condition, for example an unsigned overflow on an addition.
	- V, bit [28] Overflow condition code flag. Set to 1 if the instruction results in an overflow condition, for example a signed overflow on an addition.
	- **Q, bit [27]** Set to 1 if an SSAT or USAT instruction changes (saturates) the input value for the signed or unsigned range of the result.

## **Updating the APSR**

- SUB Rx, Ry
	- $Rx = Rx Ry$
	- APSR unchanged
- SUBS
	- $Rx = Rx Ry$
	- APSR N, Z, C, V updated
- ADD Rx, Ry
	- $Rx = Rx + Ry$
	- APSR unchanged
- ADDS
	- $Rx = Rx + Ry$
	- APSR N, Z, C, V updated

### **Overflow and carry in APSR**

unsigned\_sum =  $UInt(x) + UInt(y) + UInt(carry_in);$ 

signed\_sum =  $SInt(x) + SInt(y) + Unit(carry_in);$ 

result = unsigned\_sum<N-1:0>;  $\gamma$  == signed\_sum<N-1:0>

carry\_out = if UInt(result) == unsigned\_sum then '0' else '1';

overflow = if SInt(result) == signed\_sum then '0' else '1';

#### **Conditional execution: append to many instructions for** conditional execution

**Table A6-1 Condition codes** 

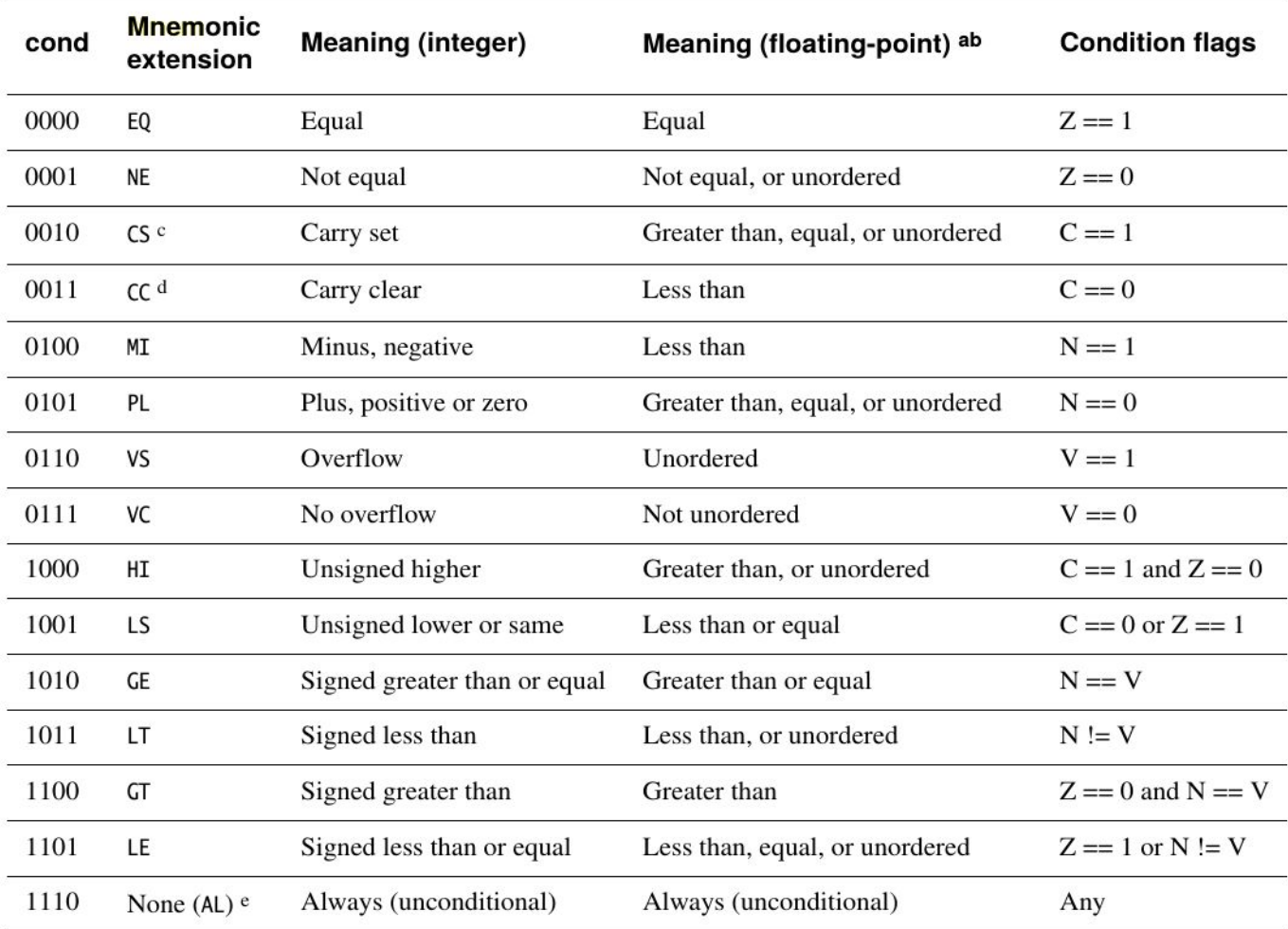

a. Unordered means at least one NaN operand.

b. ARMv7-M does not currently support floating point instructions. This column can be ignored.

c. HS (unsigned higher or same) is a synonym for CS.

d. L0 (unsigned lower) is a synonym for CC.

e. AL is an optional mnemonic extension for always, except in IT instructions. See  $IT$  on page A6-78 for details.

#### **The ARM architecture "books" for this class**

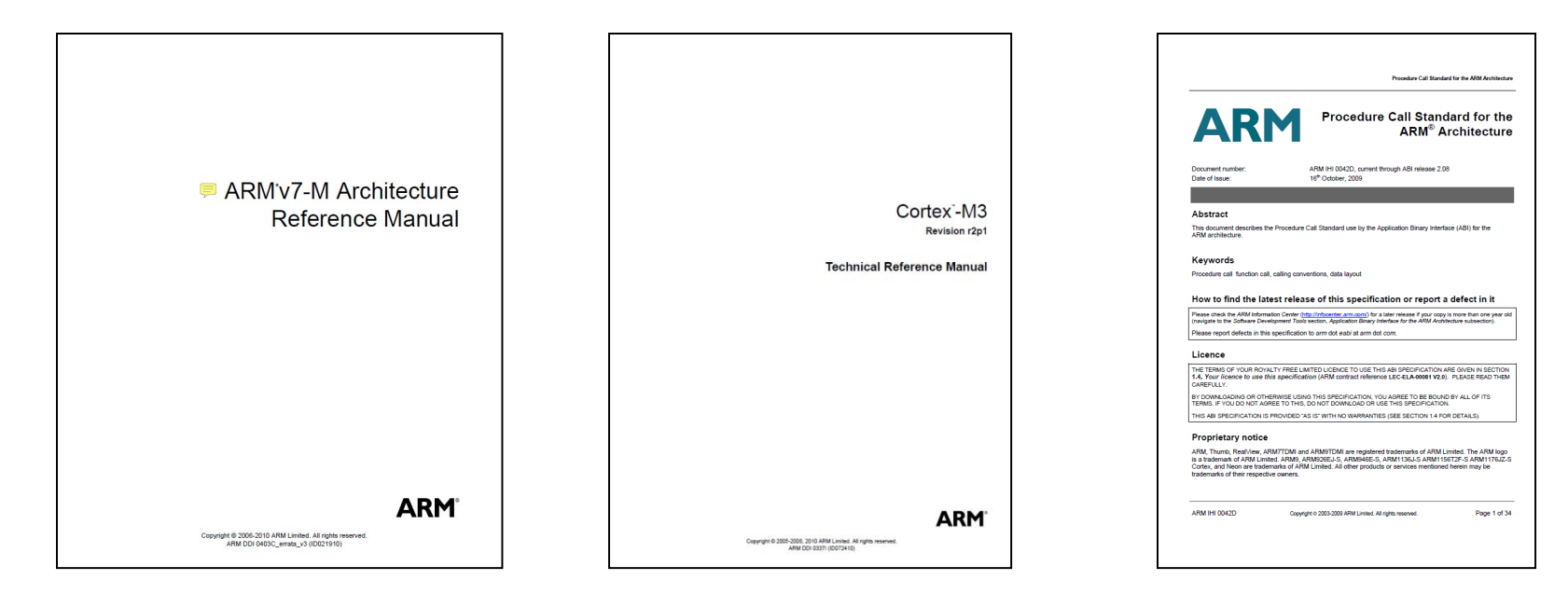

#### **The ARM software tools "books" for this class**

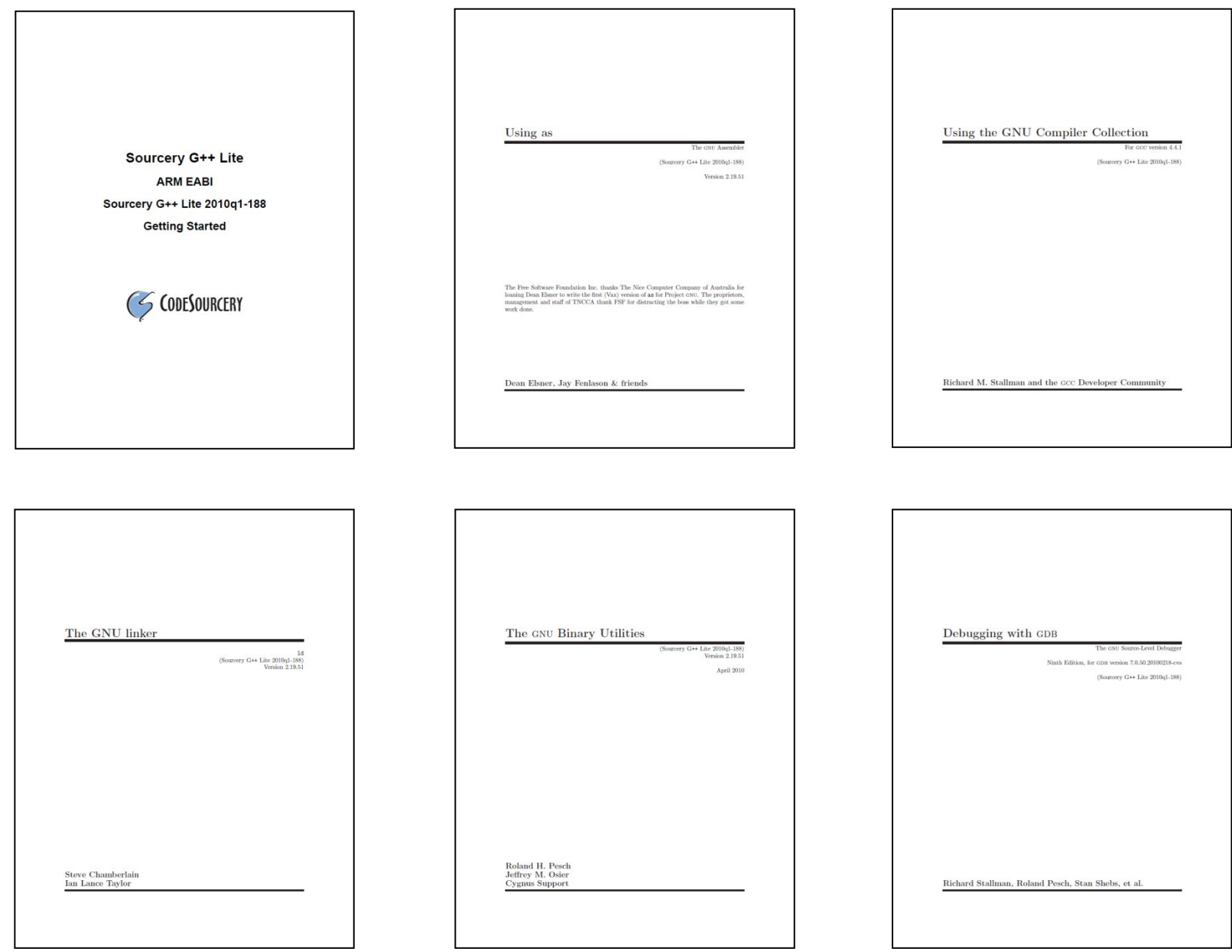

### **Outline**

- **Embedded system**
- **ISA**
- **ABI**
- **Build process**

Need conventions for processor, compilers, linkers, and programmers to work in concert.

### **ABI summary**

Detailed version

- Pass: r0-r3
- Return: r0 or r0-r1
- Callee saved variables: r4-r8, r11, maybe r9, r10
- Static base: r9 (might offset from this to write)
- Stack limit checking: r10 (SP >= r10)
- Veneers, scratch: r12 (lillypad)
- Stack pointer: r13
- Link register (function call return address): r14
- Program counter: r15

Simple version

- Callee preserves r4-r11 and r13
- Caller preserves r0-r3

## **ABI details**

- A subroutine must preserve the contents of the registers r4-r8, r11, maybe r9-r10
- Arguments are passed though r0 to r3
	- If you need more, we put a pointer into memory in one of the registers.
- Return value is placed in r0 or r0-r1
- Allocate space on stack as needed. Use it as needed.
	- Reset stack pointer when done
	- Word align

### **Outline**

- **Embedded system**
- **ISA**
- **ABI**
- **Build process**

#### **An ARM assembly language program for GNU**

```
.equ STACK_TOP, 0x20000800
.text
.syntax unified
.thumb
.global _start
.type start, %function
_start:
        .word STACK_TOP, start
start:
        movs r0, #10
        movs r1, #0
loop:
        adds r1, r0
        subs r0, #1
        bne loop
deadloop:
        b deadloop
        .end
```
#### **A simple Makefile**

 $all:$ 

arm-none-eabi-as -mcpu=cortex-m3 -mthumb example1.s -o example1.o arm-none-eabi-ld -Ttext 0x0 -o example1.out example1.o arm-none-eabi-objcopy -Obinary example1.out example.bin arm-none-eabi-objdump -S example1.out > example1.list

#### **An ARM assembly language program for GNU**

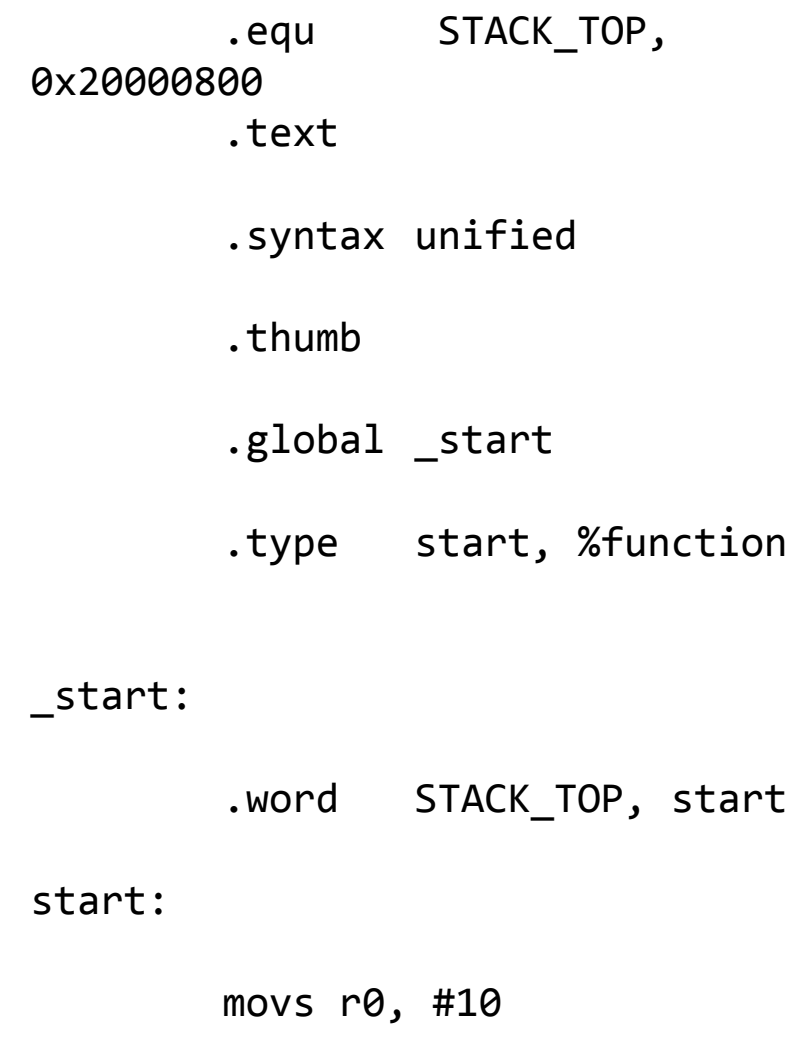

movs r1, #0

loop:

#### **Disassembled object code**

example1.out: file format elf32-littlearm

Disassembly of section .text:

00000000 <\_ start>:

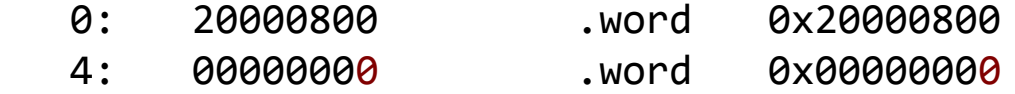

00000008 <start>:

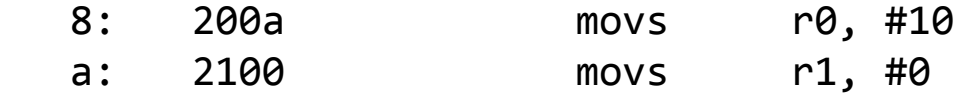

0000000c <loop>:

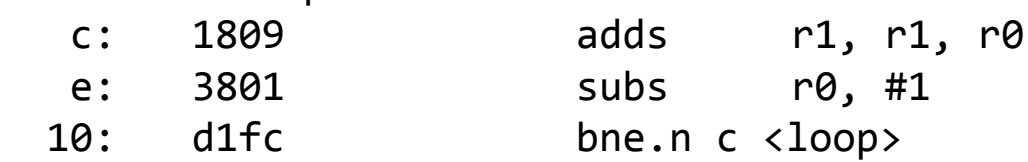

00000012 <deadloop>:

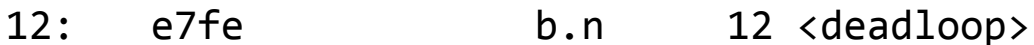

### **How does an assembly language program get turned into a executable program image?**

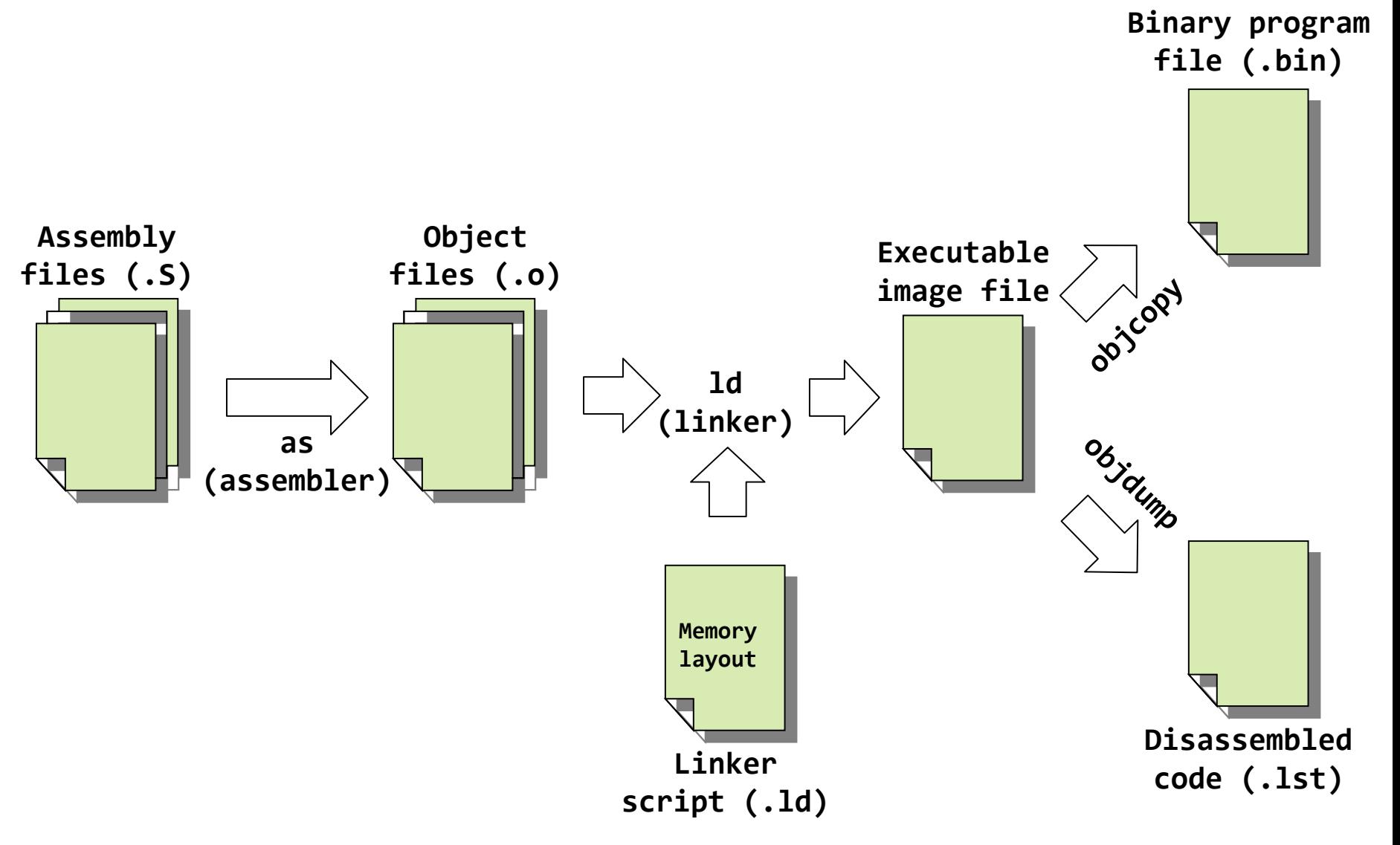

### **What are the real GNU executable names for the ARM?**

- Just add the prefix "arm-none-eabi-" prefix
- Assembler (as)
	- arm-none-eabi-as
- Linker (ld)
	- arm-none-eabi-ld
- Object copy (objcopy)
	- arm-none-eabi-objcopy
- Object dump (objdump)
	- arm-none-eabi-objdump
- C Compiler (gcc)
	- arm-none-eabi-gcc
- C++ Compiler (g++)
	- arm-none-eabi-g++

### A simple (hardcoded) Makefile example

 $all:$ 

arm-none-eabi-as -mcpu=cortex-m3 -mthumb example1.s -o example1.o arm-none-eabi-ld -Ttext 0x0 -o example1.out example1.o arm-none-eabi-objcopy -Obinary example1.out example1.bin arm-none-eabi-objdump -S example1.out > example1.lst

### **What information does the disassembled file provide?**

**all:**

**arm-none-eabi-as -mcpu=cortex-m3 -mthumb example1.s -o example1.o arm-none-eabi-ld -Ttext 0x0 -o example1.out example1.o arm-none-eabi-objcopy -Obinary example1.out example1.bin arm-none-eabi-objdump -S example1.out > example1.lst**

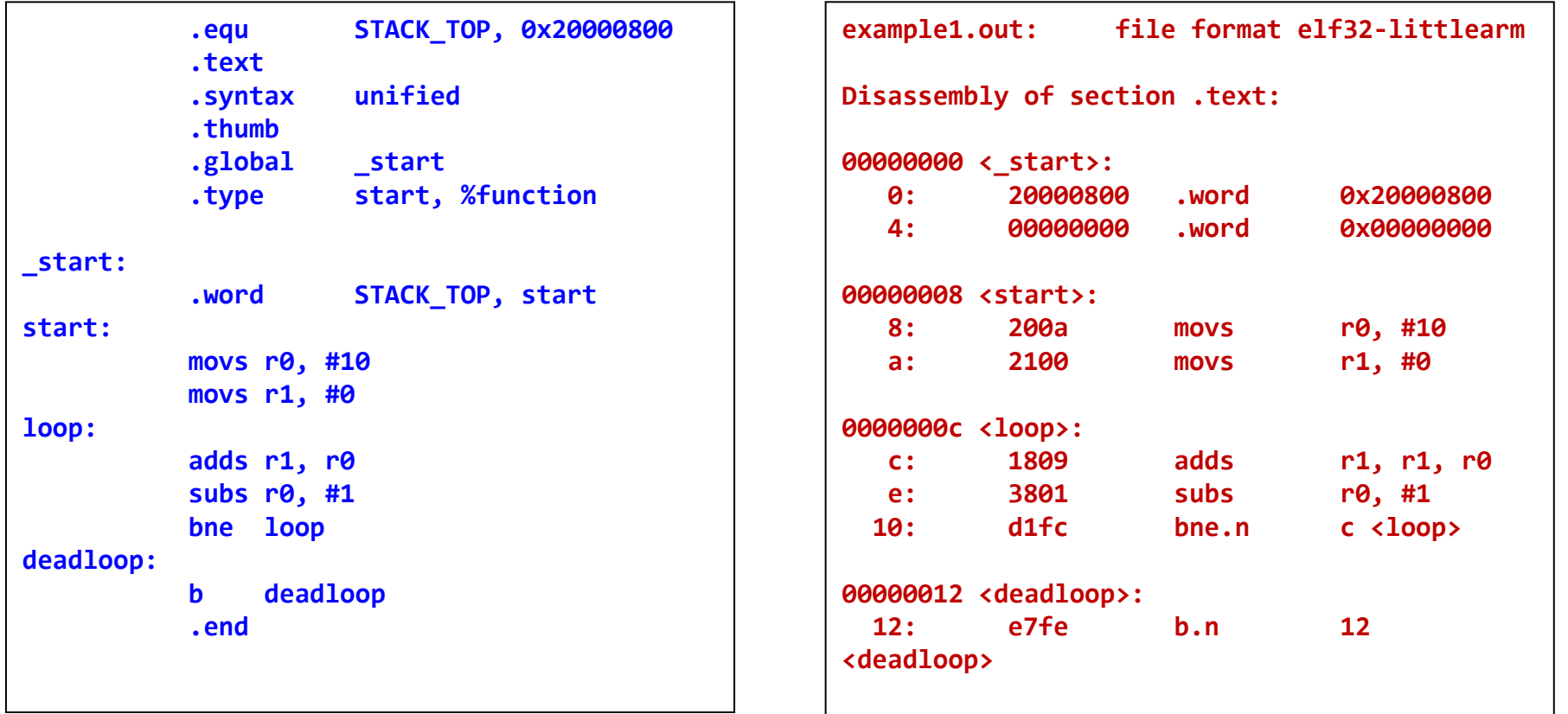

#### **Elements of assembly language program?**

```
.equ STACK_TOP, 0x20000800 /* Equates symbol to value */
       .text /* Tells AS to assemble region */
       .syntax unified /* Means language is ARM UAL */
       .thumb /* Means ARM ISA is Thumb */
       .global _start /* .global exposes symbol
                                  _start label is the beginning
                                  of the program region */
       .type start, %function /* Specifies start is a function
                                  start label is reset handler */
_start:
       .word STACK_TOP, start /* Inserts word 0x20000800
                                   Inserts word (start) */
start:
      movs r0, #10
       movs r1, #0
loop:
       adds r1, r0
       subs r0, #1
       bne loop
deadloop:
       b deadloop
       .end
```
#### **How are assembly files assembled?**

- \$ arm-none-eabi-as
	- Useful options
		- -mcpu
		- -mthumb
		- $-o$

**\$ arm-none-eabi-as -mcpu=cortex-m3 -mthumb example1.s -o example1.o**

## **How does a mixed C/Assembly program get turned into a executable program image?**

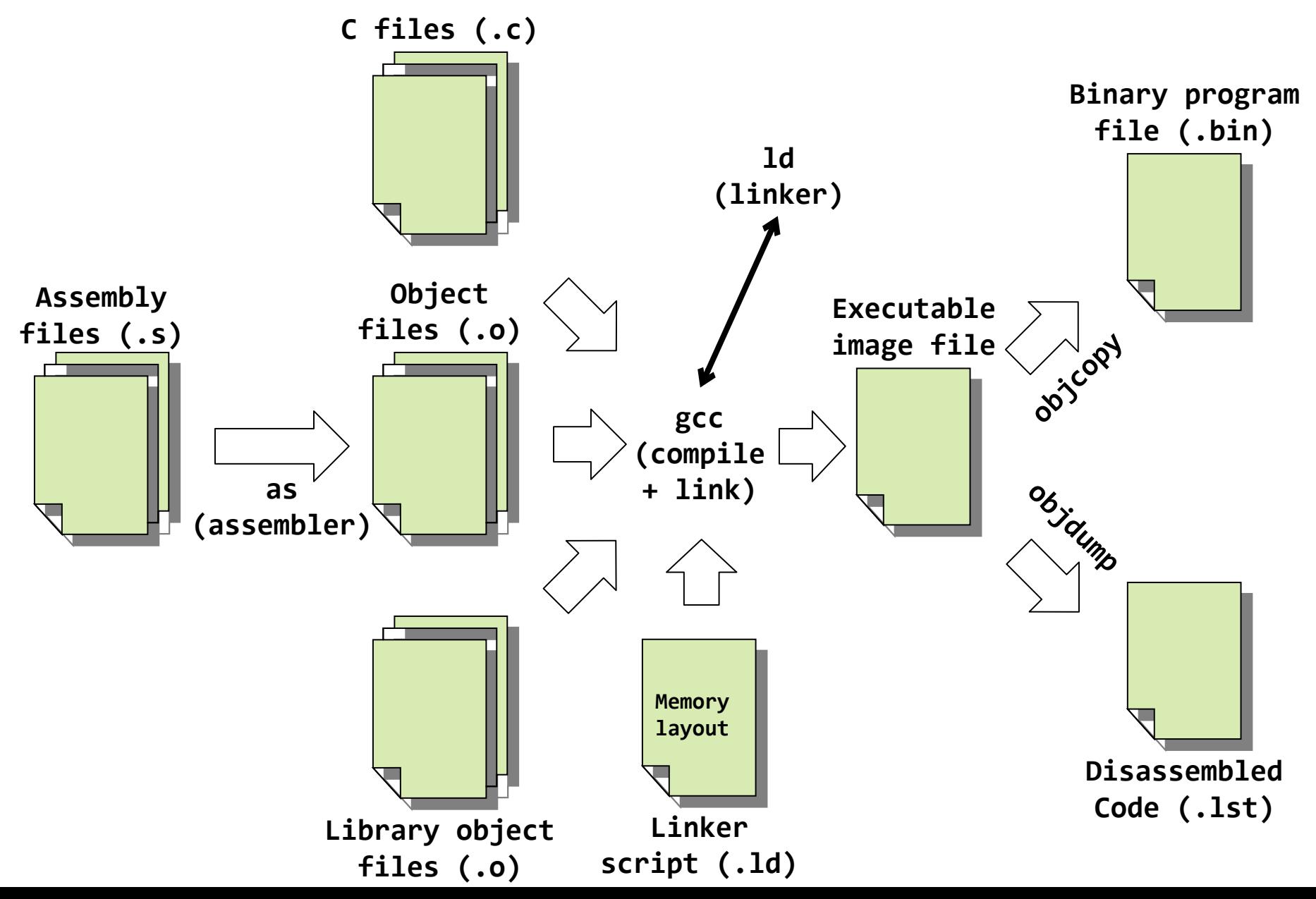

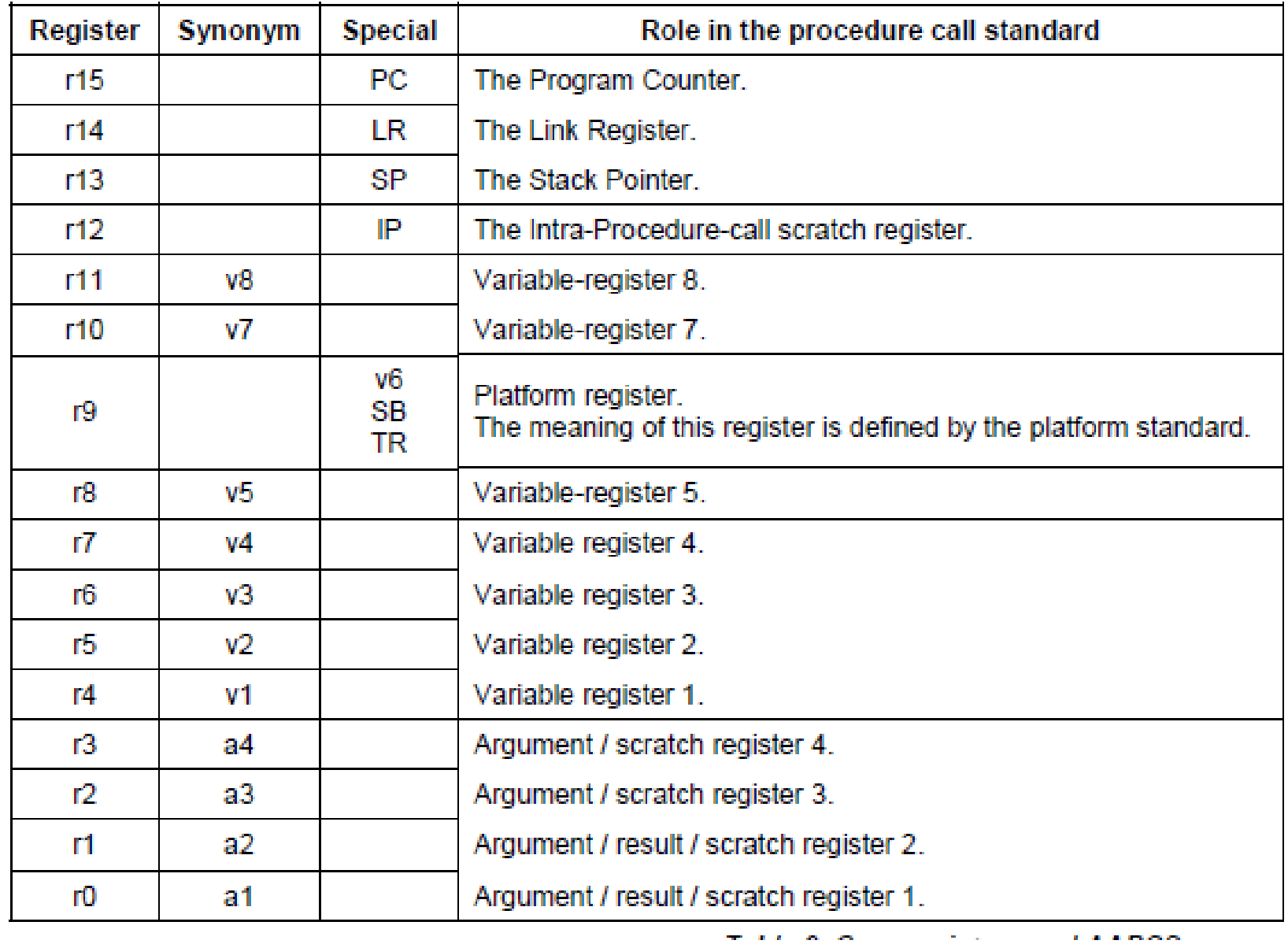

#### Done.